**Практикум по алгоритмизации и программированию**

# **Срок сдачи 18 апреля 2024** 14 мая 2024 года

- **Самостоятельно разобрать задачи 1-2**
- **Набрать программы в Питоне (можно воспользоваться онлайн Питоном [https://www.online-python.com/\)](https://www.online-python.com/)**
- **Решить задачи для самостоятельного решения стр. 12 задачи 4,5,6,7,8.**
- **Прислать готовые программы на почту [aovsch601@gmail.com](mailto:aovsch601@gmail.com) (тема письма 11А-ФИОрешение задач) или принести учителю не позднее** 14 мая 2024 года

Постановка задачи: Системная дата имеет вид 2009-06-15. Нужно преобразовать это значение в строку, строку разделить на компоненты (символразделитель - дефис), потом из этих компонентов сконструировать нужную строку.

Сразу перейдём к программе на Python. Функциями работы с датами и временем в Python «заведует» библиотека (модуль) datetime. а конкретно для работы с датами используется объект date и его методы.

Воспользуемся знанием методов строк и списков.

```
# -* coding: utf-8 -*## Подключаем нужный программный модуль
from datetime import date
# Получаем текущую дату
dl = date.today()# Преобразуем результат в строку
ds = str(d1)print "Системная дата ", ds
# Используем методы строки и списка
lst = ds.split(' -')lst.reverse()
\pmrusdate="1" . join (lst)print "Российский стандарт ", rusdate
```
Комментарии в тексте программы помогают понять происходящее.

### Задачи для самостоятельного решения.

1. Нарисуйте блок-схему к задаче 4 этой главы.

2. Даны действительные числа  $A.B.C.$ Найти максимальное И минимальное из этих чисел.

3. Известны длины трёх сторон треугольника. Вычислить периметр треугольника и площадь по формуле Герона (указание: использовать библиотеку math и функцию sqrt()).

- 4. Задан вес в граммах. Определить вес в тоннах и килограммах.
- 5. Известен объем информации в байтах. Перевести в Кбайты, Мбайты.
- 6. Определить значение функции  $Z=1/(XY)$  при X и Y не равных 0.

## Ветвления и оператор выбора.

В решениях задач по алгоритмизации одним из важнейших элементов является так называемое «ветвление», которое хорошо описывается в народных

сказках «Направо пойдёшь — голову потеряешь, прямо пойдёшь — коня потеряешь...», а проще говоря, ситуация «если ..., то ..., иначе ...». Типовая блоксхема алгоритма с ветвлением (проверкой условия) показана на рис. [5.](#page-2-0)

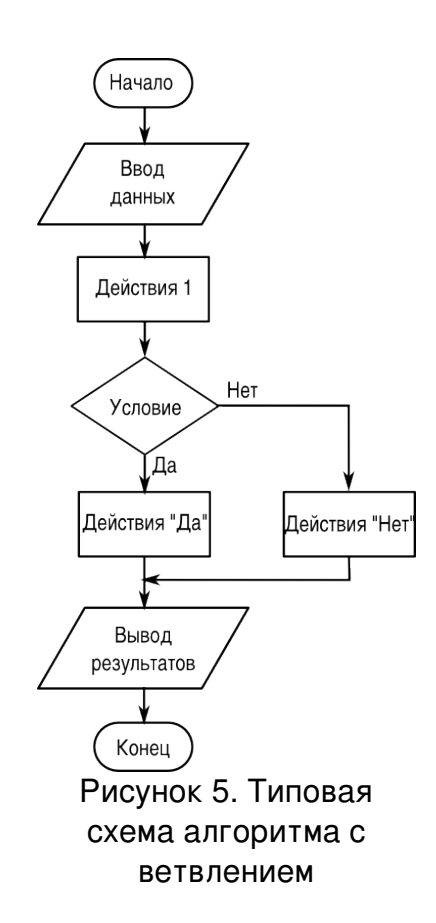

<span id="page-2-0"></span>Если условие, указанное в блоке «Условие», выполняется, то далее производятся действия, соответствующие «ветви ДА» ((«Действия ДА»), иначе выполняются действия, соответствующие «ветви НЕТ» (Действия НЕТ»). Условия нужно составлять так, чтобы результат проверки любого условия допускал только два исхода — условие либо выполняется. либо не выполняется.

В случае, когда одной проверкой не удаётся охватить все варианты, используется «цепочка» условий, показанная на рис. [6.](#page-3-0) Такая ситуация называется «выбор».

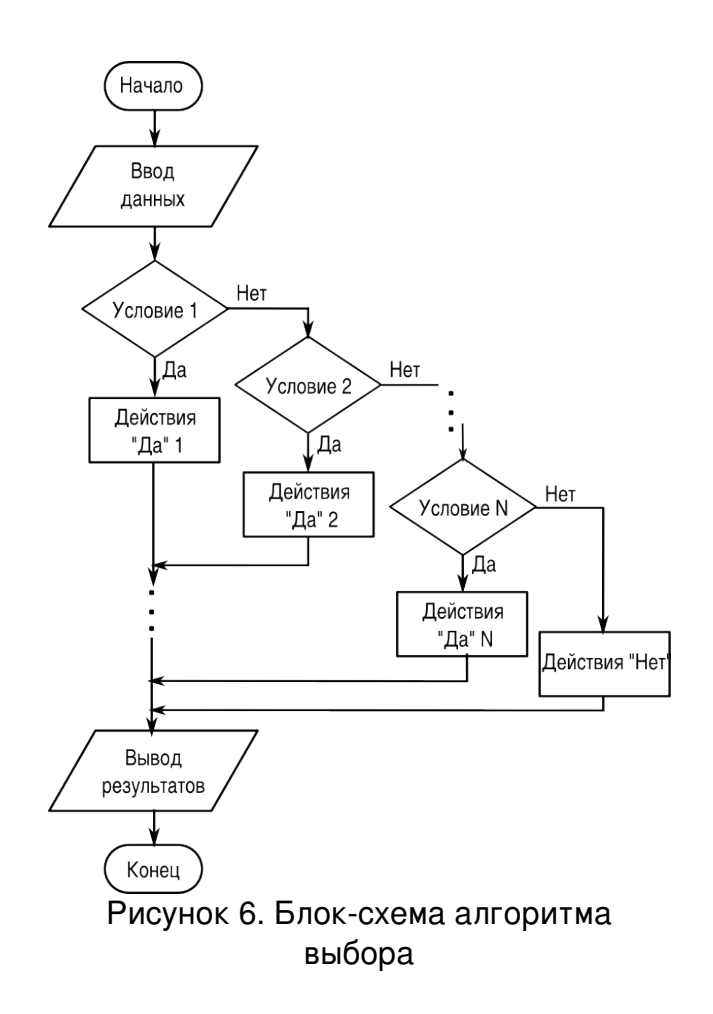

<span id="page-3-0"></span>В языках программирования для обеспечения проверки условий используется специальный составной оператор IF («если»). В этом операторе указывается условие, которое нужно проверить и действия, для ветвей «ДА» и «НЕТ».

Чтобы понять, как работает оператор IF, рассмотрим типичные задачи на проверку условий и выбор.

**Задача 1**. Составить программу ввода значения температуры воздуха t и выдачи текста «Хорошая погода!», если t>10 градусов и текста «Плохая погода!», если  $t \leq 10$  градусов (источник В.А.Молодцов, Н.Б.Рыжикова. Информатика: тесты, задания, лучшие методики. Ростов н/Д: Феникс, 2009).

*Постановка задачи:* Исходными данными является значение t, необходимо  $c$ формировать строку s. При  $t < 10$  s='Плохая погода!', иначе s='Хорошая погода!'.

Блок-схема алгоритма показана на рис. [7.](#page-4-0)

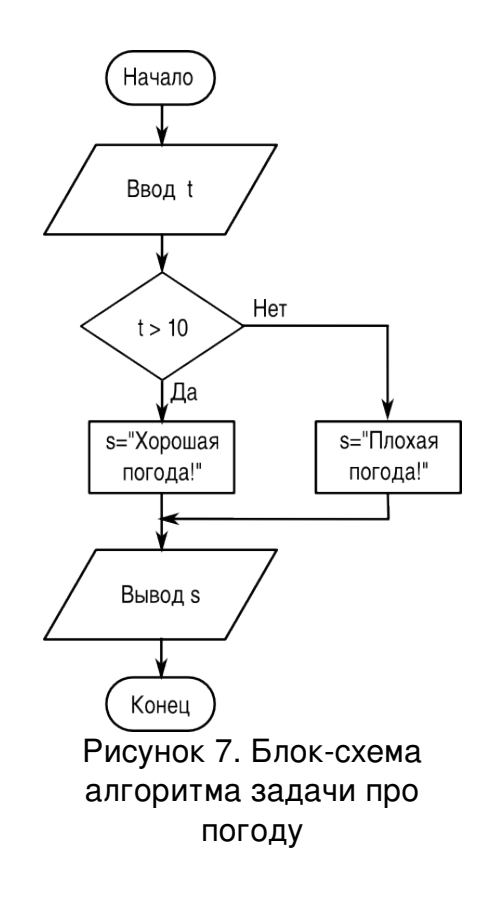

<span id="page-4-0"></span>Текст программы на «псевдоязыке»:

```
ввод t
если (t<10) то
        s='Плохая погода!'
иначе
        s='Хорошая погода!'
конец если
вывод s
     Текст на Python:
\# -\star- coding: utf-8 -\star-
#
t=input('Введите температуру в градусах: ')
if t < 10:
        s='Плохая погода!'
else:
```
 s='Хорошая погода!' print s

Начало каждой «ветви» программы обозначается символом «:». Условие в операторе IF («если») записывается без скобок. Как таковое окончание оператора IF отсутствует. Python считает, что следующий оператор начинается в строке без отступа. Таким образом, в Python отступы играют важную роль,.

**Задача 2** (источник тот же). Составить программу ввода оценки P, полученной учащимся, и выдачи текста «Молодец!», если P=5, «Хорошо!», если P=4 и «Лентяй!», если P<=3.

Постановка задачи: Дано значение P, которое является натуральным числом и не может быть больше 5. В зависимости от величины P нужно сформировать строку s по правилам, указанным в условии. Необходимо выполнить две последовательные проверки значения P.

Блок-схема алгоритма показана на рис. [8.](#page-5-0)

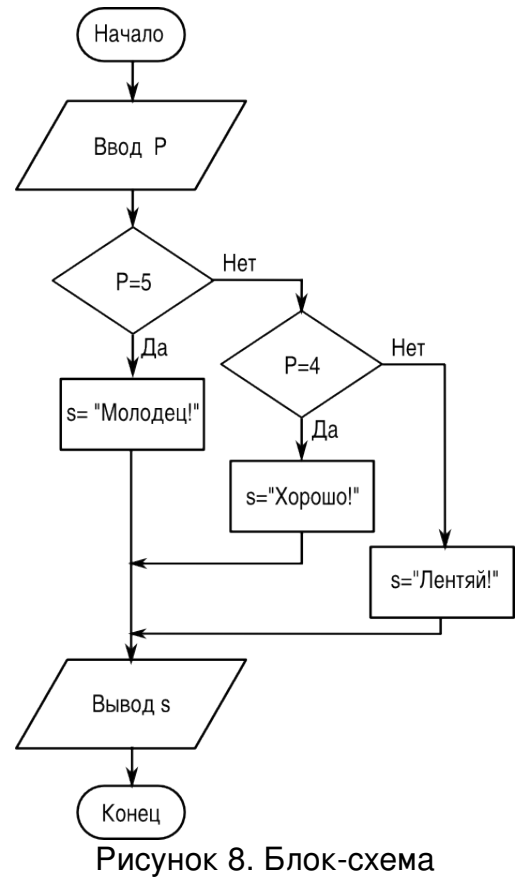

<span id="page-5-0"></span>алгоритма к задаче про оценки

Текст программы на «псевдоязыке»:

```
ввод P
если (P=5) то
        s='Молодец!'
иначе если (P=4)
    s='Хорошо!'
иначе
        s='Лентяй!'
```
конец если BHBOI<sub>S</sub>

#### Программа на Python:

```
-\star- coding: utf-8 -\star-
##P = input('Ваши баллы?')if P==5:
    s = 'MОЛОДЕЦ!'
ell if P==4:s = 'Xopomo!else:
   s='Лентяй!'
print s
```
Ключевое слово elif в Python является сокращением от else if («иначе если») и может использоваться любое количество раз, создавая различные варианты выбора.

### Задачи для самостоятельного решения.

1. Дано натуральное число. Определить будет ли это число: чётным, кратным 4.

2. Дано натуральное число. Определить будет ли это число: нечётным, кратным 5.

3. Дано натуральное число. Определить будет ли это число: нечётным, кратным 7.

4. Дано натуральное число. Определить будет ли это число: чётным, кратным 10.

5. Имеется коробка со сторонами: AxBxC. Определить пройдёт ли она в дверь с размерами МхК.

6. Дано вещественное число. Определить какое это число: положительное, отрицательное, ноль.

7. Можно ли из бревна, имеющего диаметр поперечного сечения D, выпилить квадратный брус шириной А?

8. Можно ли в квадратном зале площадью S поместить круглую сцену радиусом R так, чтобы от стены до сцены был проход не менее К?

9. Дан номер места в плацкартном вагоне. Определить, какое это место: верхнее или нижнее, в купе или боковое.

10. Известна денежная сумма. Разменять её купюрами 500, 100, 10 и монетой

2 руб., если это возможно.

11. Имеются две ёмкости: кубическая с ребром А, цилиндрическая с высотой н и радиусом основания R. Определить поместится ли жидкость объёма М в первую ёмкость, во вторую, в обе.

12. Имеются две ёмкости: кубическая с ребром А, цилиндрическая с высотой н и радиусом основания R. Определить можно ли заполнить жидкостью объёма м первую ёмкость, вторую, обе.

13. Даны действительные числа: Х, Y, Z. Определить существует ли треугольник с такими длинами сторон и, если существует, будет ли он прямоугольным.

14. Дано число Х. Определить принадлежит ли это число заданному промежутку  $[a,b]$ .

15. Определить значение функции  $Z=1/(XY)$  при произвольных X и Y.

16. Даны действительные числа: А, В, С. Определить выполняются ли неравенства А<B<C или A>=B>=C и какое именно неравенство выполняется.

17. Даны действительные числа х и у. Вычислить z.  $Z = \sqrt{X*Y}$  при  $X \ge Y$ .  $Z=ln(X+Y)$ , в противном случае.

18. Даны действительные положительные числа a, b, c, d. Выясните, может ли прямоугольник со сторонами a, b уместиться внутри прямоугольника со сторонами c,d так, чтобы каждая сторона внутреннего прямоугольника была параллельна или перпендикулярна стороне внешнего прямоугольника.

19. Дано действительное число А. Вычислить  $f(A)$ , если  $f(x)=x^2+4x+5$ , при  $x \le 2$ ; в противном случае  $f(x) = 1/(x^2+4x+5)$ .

20. Дано действительное число д. Вычислить  $f(A)$ , если  $f(x)=0$ , при  $x \le 0$ ;  $f(x) = x$ , при  $0 < x < = 1$ , в противном случае  $f(x) = x^4$ .

21. Дано действительное число А. Вычислить  $f(A)$ , если  $f(x)=0$  при  $x\leq0$ ;  $f(x)=x^2-x$  при  $0\le x\le 1$ , в противном случае  $f(x)=x^2-sin(\pi^*x^2)$ .

22.Составит алгоритм и программу для реализации логических операций "И" и "ИЛИ" для двух переменных.

23.Известен ГОД. Определить будет ли этот год високосным, и к какому веку этот год относится.

**Указание.** При вычислении корней и логарифмов используйте функции sqrt() и  $log$ () библиотеки math. В этой же библиотеке определена константа  $pi$ (π).

# **Циклические алгоритмы. Обработка последовательностей и одномерных массивов.**

Циклом называется фрагмент алгоритма или программы, который может повторяться несколько раз (в том числе и нуль раз). Каждая циклическая конструкция начинается заголовком цикла и заканчивается конечным оператором. Между ними располагаются операторы, называемые «телом цикла». Количество повторений выполнения команд (операторов), составляющих тело цикла, определяется условием окончания цикла. Условием окончания может быть достижение некоторого значения специальной переменной, называемой параметром цикла (переменной цикла), или выполнение (прекращение выполнения) некоторого условия.

Для организации циклов с параметром в языках программирования используется составной оператор FOR («для»), а в циклах с условием чаще всего используется составной оператор WHILE («пока»).

В случае цикла с параметром количество повторений («оборотов») цикла известно заранее и задаётся специальным выражением в заголовке цикла, а в случае цикла с условием при каждом следующем повторении требуется проверять условие прекращения цикла. *Если при написании операторов в теле цикла допущена ошибка, условие прекращения цикла может не выполниться никогда и цикл окажется бесконечным* («программа зациклится»).

Пример блок-схемы цикла с параметром (переменной) показана на рис. 9, а пример блок-схемы цикла с условием окончания — на рис. 10. (Для обозначения заголовка цикла с параметром используется специальный графический элемент блок модификации, в котором указывается закон изменения параметра цикла).